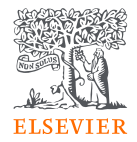

### How to find a relevant journal?

Alison Ferrett, Customer Success Manager, Research Intelligence March 2024

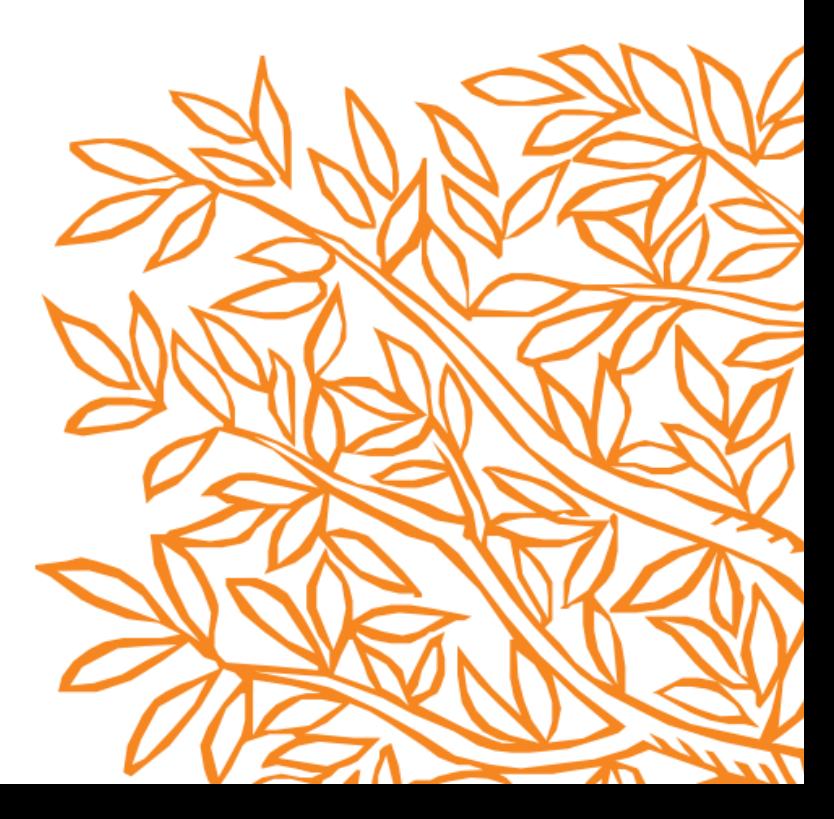

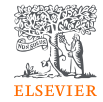

### Who you learn with?

**Alison Ferrett** is a Research Intelligence Customer Success Manager, supporting customers on the responsible use of Elsevier's research intelligence solutions.

Prior to this, Alison spent 14 years at the University of Plymouth, working in the research environment. She worked for the last five years as a Research Information Officer responsible for systems implementation and management.

She was successful in rolling out and promoting systems including SciVal to support the University's research strategy. Alison also worked as a research assistant with a team of researchers working on women's health.

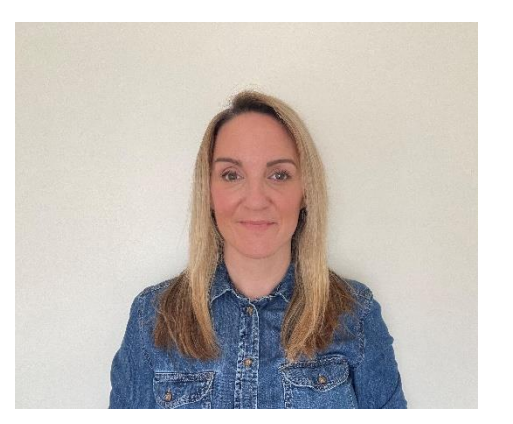

### Agenda

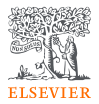

- Why the right journal is important?
- How to find a relevant journal for my next article?
- What tools can support me in my publishing challenges?

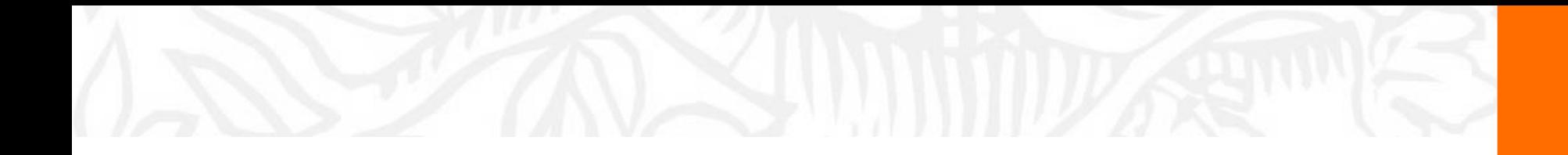

# Importance of choosing right journal

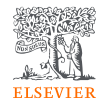

### Selecting the right journal is important

- Quality
- Discoverability
- Visibility
- Impact
- Research assesment and evaluation

# **INVESTMENT**

### Selecting the right journal is important

The consequences of choosing a bad journal for good work:

- Monetary costs for the author/institution
- Reputational costs for the work and people involved
- Negative impact on rankings and research assessment
- Durability: no assurance of longevity of the paper
- Delisting of the journal by indexing services

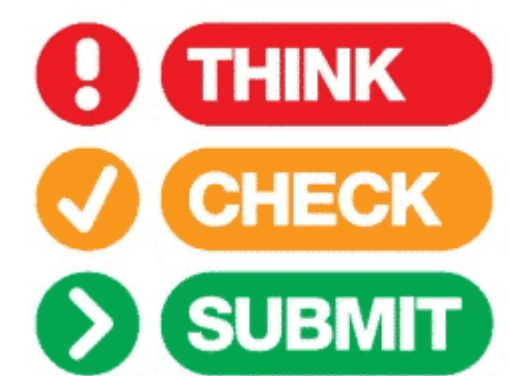

[https://thinkchecksubmit.org](https://thinkchecksubmit.org/)

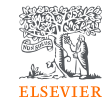

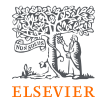

### **Choose the right journal**

Investigate all candidate journals to find out

- − Aims and scope
- − Accepted types of articles
- − Readership
- − Read the guide for Authors
- − Current hot topics

Ask for help from your supervisor or colleagues

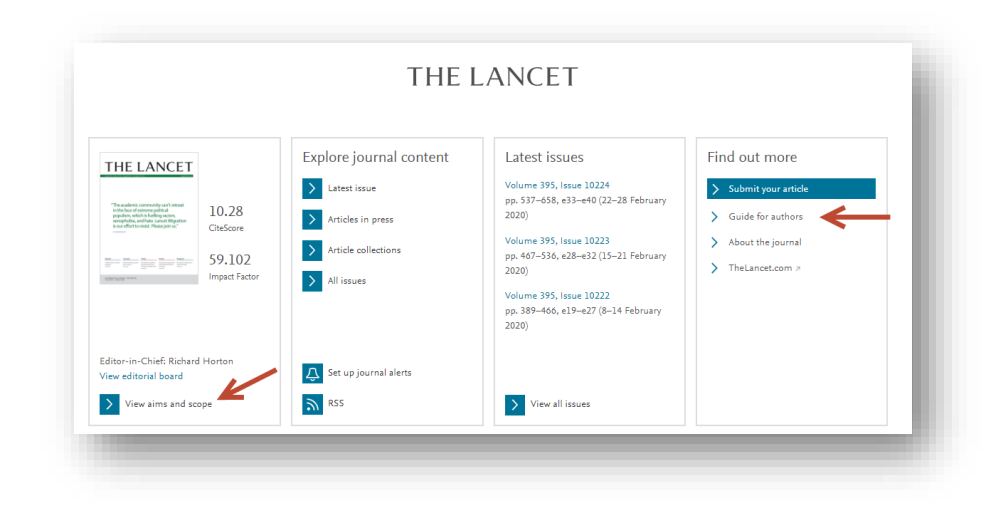

### **Select the best journal for submission**

**Look at your references** – these should help you narrow your choices.

**Review recent publications** in each "candidate journal".

Ask yourself the following questions:

 $\sqrt{ }$  Who is this journal's audience?

 $\checkmark$  How fast does it make a decision or publish your paper?

- $\sqrt{\frac{1}{1}}$  What are the various Impact metrics for the journal?
- ◆ Do you want/need to publish Open Access?
- ◆ Does it really exist or is dubious? (check for example archived version of Beall's List of Predatory Open Access Publishers)

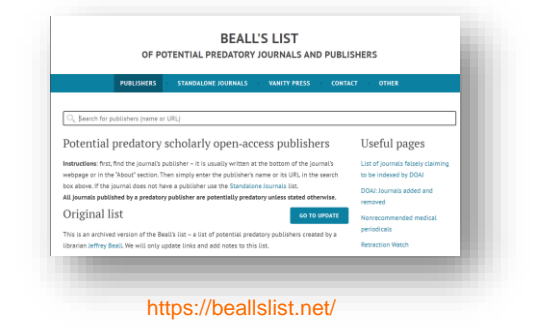

### **Read the "Guide for Authors"**

- ➢ Find it on the journal homepage of the publisher, e.g. Elsevier.com
- Keep to the Guide for Authors in your manuscript
- ➢ Editors do not like wasting time on poorly prepared manuscripts

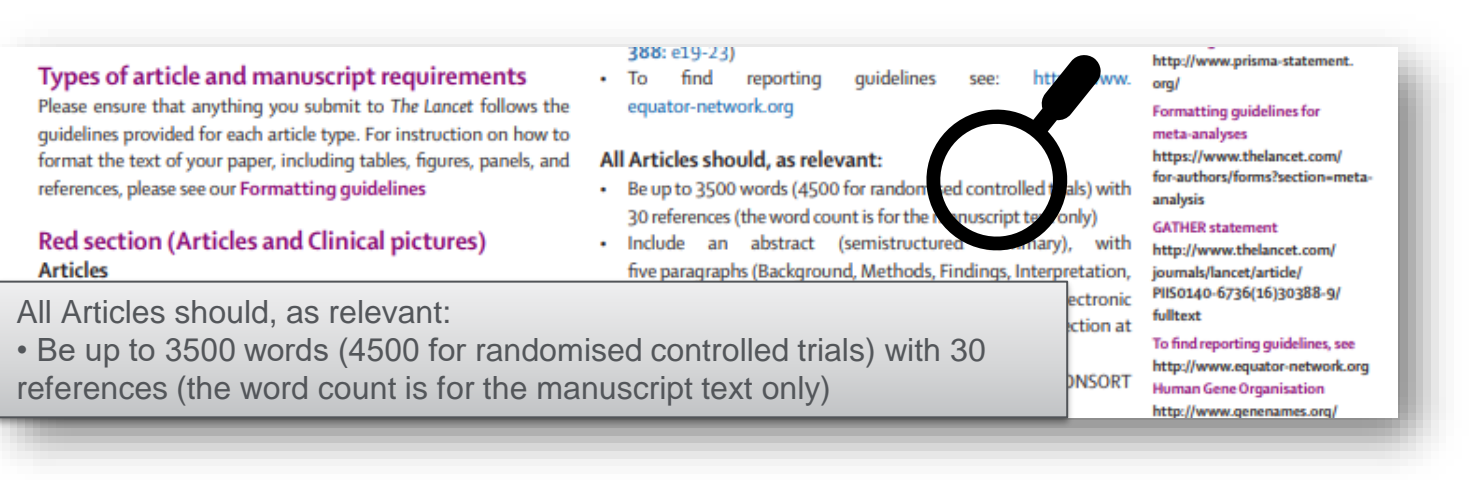

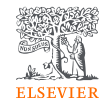

### **Checklist for journal selection**

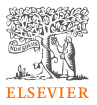

- ✓ Does the subject of your article match the journal's **subject focus**?
- ✓ Does the journal accept the **article type** you intend to submit?
- ✓ Is the journal read by your **target audience**?
- ✓ Is the journal **included** in bibliographic and subject-specific databases?
- ✓ Does the journal have an **online edition**?
- ✓ Is the journal's impact factor / CiteScore in line with your **requirements**?
- ✓ Is the journal regarded as **prestigious** one in its field by colleagues and peers?
- ✓ What is the **turnaround time** for articles submitted to the journal?
- ✓ How many times in a year is the journal **published**?
- ✓ What are the **publication charges**? (Only applicable for Open Access)
- ✓ Is the length and structure of your manuscript **acceptable** to the journal?

### **Your Journals list for this manuscript**

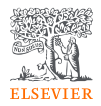

**You now have a list of candidate journals for your manuscript……**

- All authors of the submission agree to this list of journals  $\sqrt{2}$
- $\checkmark$  Write your draft as if you are going to submit to the first journal on your list. Use its Guide for Authors - these differ per journal

### **DO NOT gamble by submitting your manuscript to more than one journal at a time.**

International ethics standards prohibit multiple/simultaneous submissions, and editors DO find out! (Trust us, they DO!)

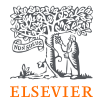

### The peer review process

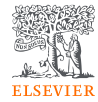

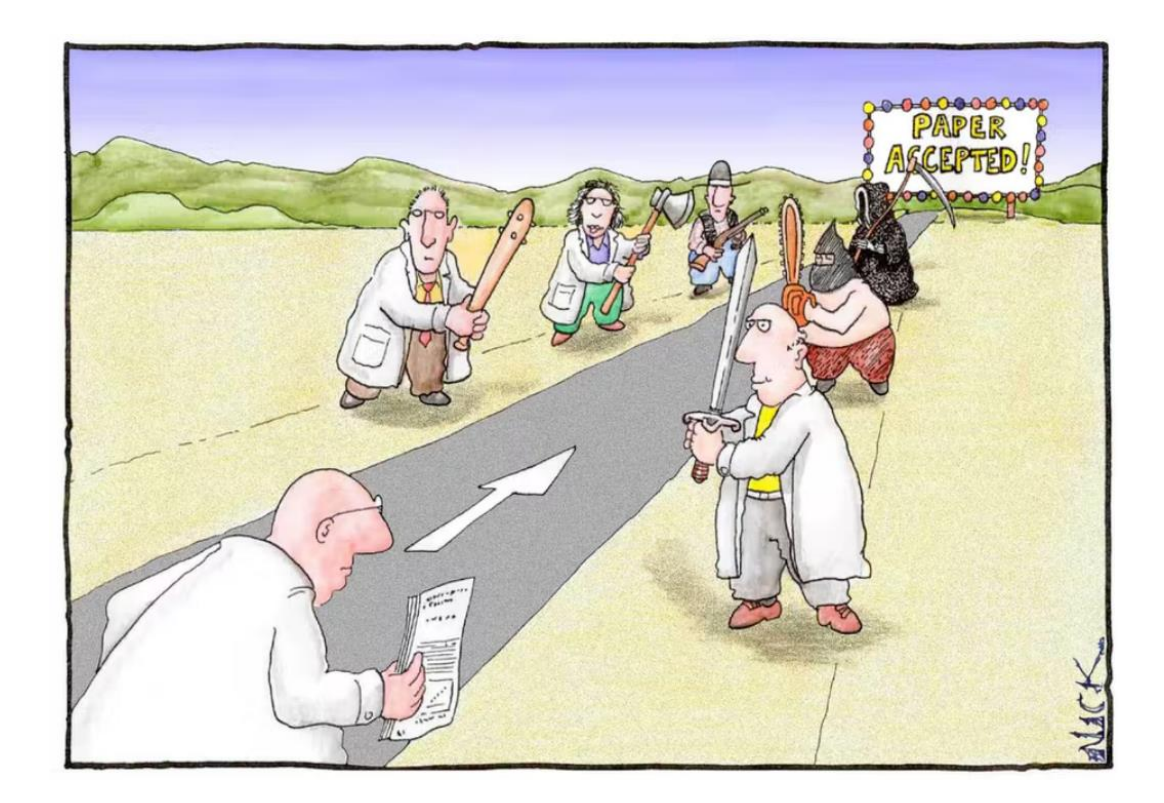

https://theconversation.com/predicting-who-will-publish-or-perish-as-career-academics-18473

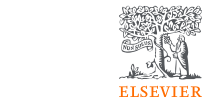

### The Peer Review Process is not a black hole!

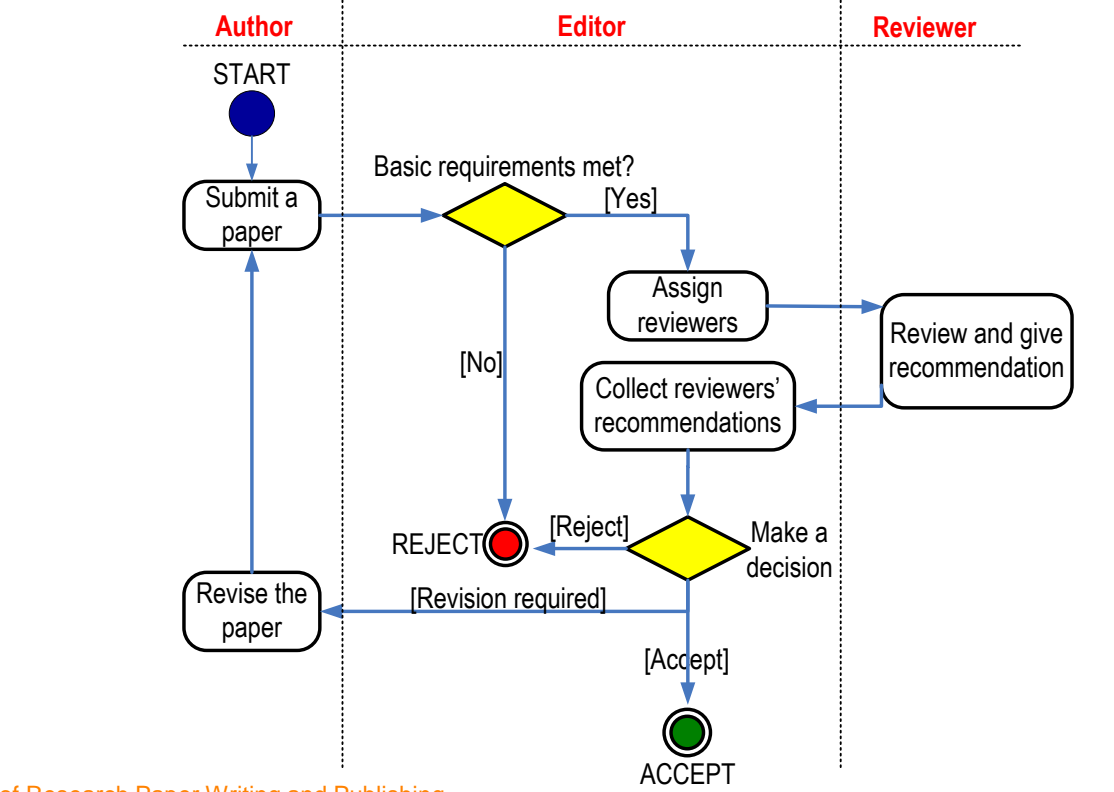

Michael Derntl. Basics of Research Paper Writing and Publishing. http://dbis.rwth-aachen.de/~derntl/papers/misc/paperwriting.pdf

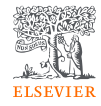

### **First Decision: "Accepted" or "Rejected"**

### Accepted

• Very rare, but it happens

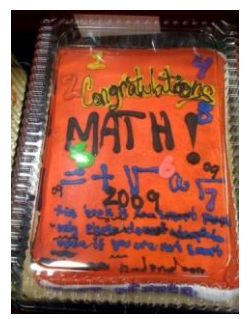

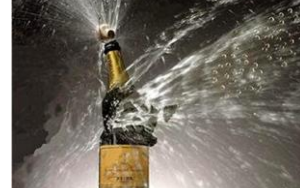

- Congratulations!
	- Cake for the department
	- Now wait for page proofs and then for your article to be online and in print

### Rejected

- Probability 40-90% ...
- Do not despair
	- It happens to everybody
- Try to understand WHY
	- Consider reviewers' advice
	- Be self-critical
- If you submit to another journal, begin as if it were a new manuscript
	- Take advantage of the reviewers' comments and revise accordingly
	- **They may review your manuscript** for the next journal too!
	- Read the Guide for Authors of the new journal, again and again.

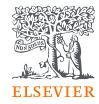

### The Peer Review Process – **revisions**

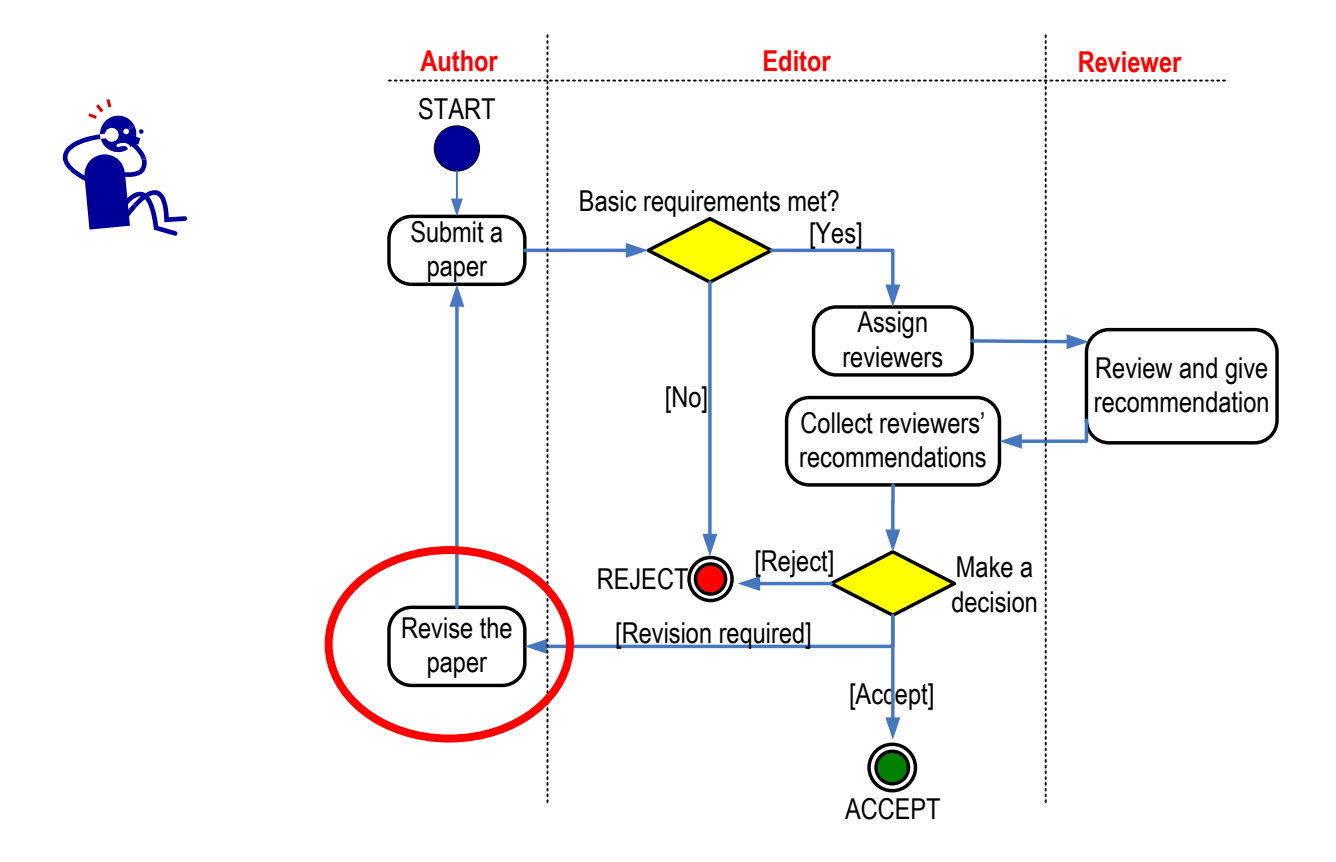

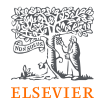

### **Manuscript Revision**

Prepare a detailed Response Letter

- **Copy-paste each reviewer comment**, and type your response below it
- **State specifically** which changes you have made to the manuscript
	- $\checkmark$  Include page/line numbers
- ◆ Provide a *scientific* response to comments to accept, .....
- ..... or a **convincing, solid and polite** rebuttal when you feel the reviewer was wrong.
- $\checkmark$  Write in such a manner, that your response can be forwarded to the reviewer without prior editing

*.....Why then run the risk of avoidable rejection by not taking manuscript revision seriously?*

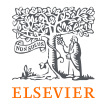

### **Increasing the likelihood of acceptance**

**All these various steps are not difficult.**

- You have to be consistent.
- $\checkmark$  You have to check and recheck before submitting.
- $\checkmark$  Make sure you tell a logical, clear, story about your findings.
- $\checkmark$  Especially, take note of referees' comments. They improve your paper.

*This should increase the likelihood of your paper being accepted, and being in the 30% (accepted) not the 70% (rejected) group!* 

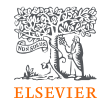

### **Why do reviewers review?**

- Value from mentoring young researchers
- Enjoyment in reviewing
- General interest in the area
- Awareness of new research and developments before their peers
- Career development
- Help with own research or new ideas
- Association with journals and Editors
- Keep updated with latest developments

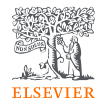

### **What leads to acceptance ?**

- **A**ttention to details
- **✓ Check and double check your work**
- **✓ Consider the reviewers' comments**
- **E**nglish must be as good as possible
- **◆ Presentation is important**
- **✓ Take your time with revision**
- ◆ Acknowledge those who have helped you
- **√ New, original and previously unpublished**
- **✓ Critically evaluate your own manuscript**
- **E**thical rules must be obeyed

– Nigel John Cook Editor-in-Chief, *Ore Geology Reviews*

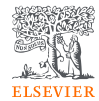

### The Cover letter

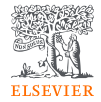

#### **Cover Letter**

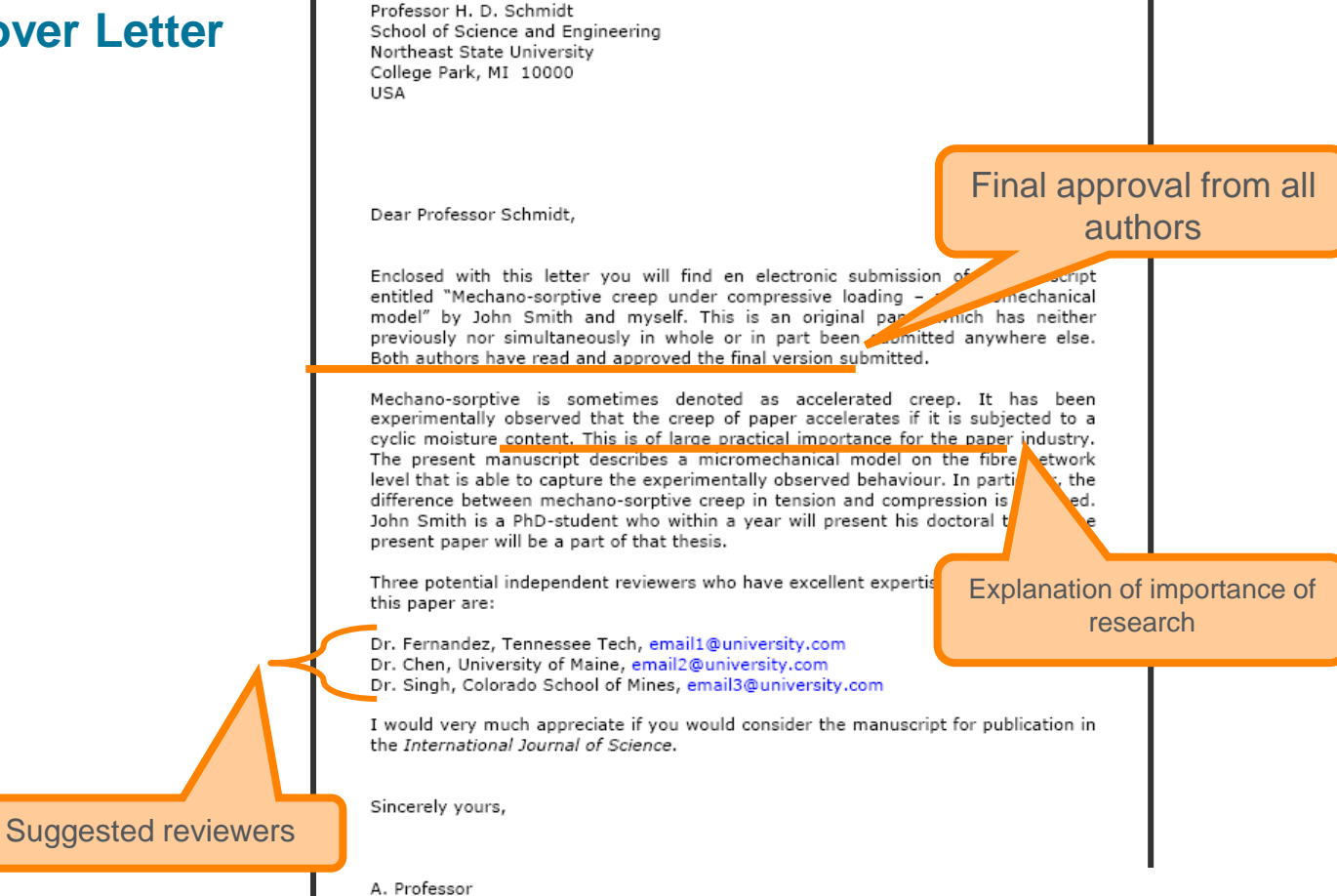

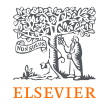

### **Only the handling Editor will see your cover letter**

**Suggestions** 

- $\checkmark$  Address the letter to the Editor formally and correctly by name, with the journal name.
- Check that the journal has not changed its Aims and Scope recently
- X Do not exaggerate or inflate the claims you are making
- X Not too long: One side of a sheet of paper max using normal 12-point Times or Ariel font.
- Avoid humourX.

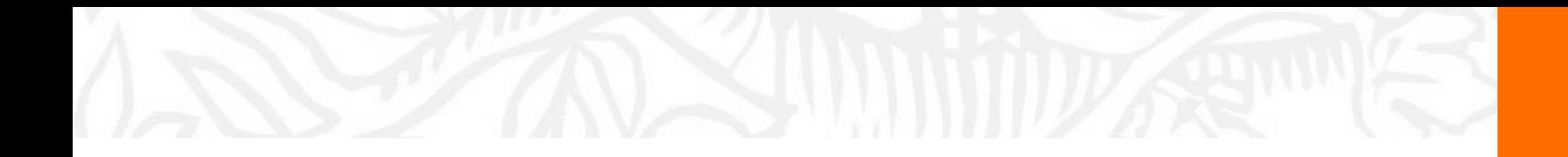

# How to choose the right journal?

Practical ways and how to use Elsevier tools to help make a wise decision

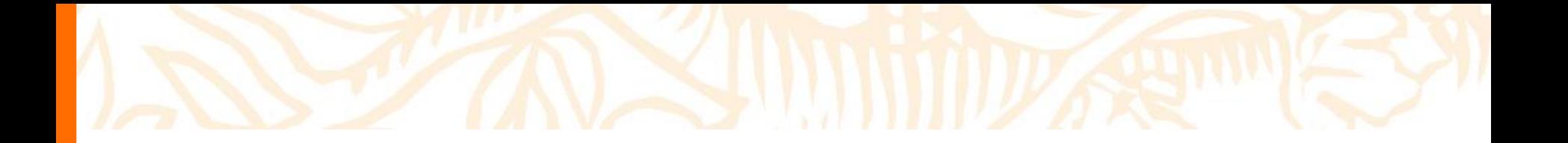

# Idea 1: use your bibliography

#### **References**

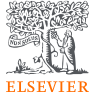

- Adger, W.N., Hughes, T.P., Folke, C., Carpenter, S.R., Rockstrom, J., 2005. Social-ecological resilience to coastal disasters. Science 309, 1036-1039, https://doi.org/10. 1126/science.1112122.
- Amos, C.L., Al Rashidi, T., Rakha, K., El-Gamily, H., Nicholls, R., 2013. Sea surface temperature trends in the coastal ocean. Curr. Dev. Geogr. 6 (1), 1-13.
- Antipolis, S., 2001. Urban Sprawl in the Mediterranean Region. Mediterranean Blue Plan. http://planbleu.org/sites/default/files/publications/urbsprawl 1.pdf. Accessed date: 20 May 2017.
- Arakelov, M.S., 2011. Geoecological Division into Districts of the Coastal Territories of Tuanse Region on the Basis of the Indicator Approach, vol. 18. Scholar notes of Russian State Hydrometeorological University, pp. 170-172.
- Barbier, E.B., et al., 2008. Coastal ecosystem-based management with nonlinear ecological functions and values. Science 319, 321-323. https://doi.org/10.1126/science. 1150349.
- Barreto, A., 2002. Social change in Portugal: 1960-2000. In: Costa Pinto, A. (Ed.), Contemporary Portugal. Columbia University Press, New York, pp. 159-181.
- Baztan, J., Chouinard, O., Jorgensen, B., Tett, P., Vanderlinden, J.-P., Vasseur, L., 2015. Coastal Zones: Solutions for the 21st century. Elsevier, pp. 376.
- Beach, D., 2002. Coastal Sprawl: the Effects of Urban Design on Aquatic Ecosystems in the United States. Pew Oceans Commission, Arlington, VA.
- Bell, S., Pea, A.C., Prem, M., 2013. Imagine coastal sustainability. Ocean Coast. Manag. 83, 39-51, https://doi.org/10.1016/j.ocecoaman.2013.02.016.
- Bezrukov, L.A., 2008. Continental-oceanic Dichotomy in the World Rankings. GEO. Novosibirsk.
- Bijlsma, L., Ehler, C.N., Klein, R.J.T., Kulshrestha, S.M., McLean, R.F., Mimura, N., Nicholls, R.J., Nurse, L.A., Perez Nieto, H., Stakhiv, E.Z., Turner, R.K., Warrick, R.A., 1995. Coastal zones and small islands. In: Watson, R.T., Zinyowera, M.C., Moss, R.H. (Eds.), Climate Change 1995: Impacts, Adaptations and Mitigation of Climate Change: Scientific-technical Analyses. Cambridge University Press, Cambridge, pp. 289-324.
- Bowen, B., Frankic, A., Davis, M., 2006. Human development and resources use in the coastal zone: influences on human health. Oceanography 19 (2), 62-71. https://doi. org/10.5670/oceanog.2006.66.
- Bulleri, F., Chapman, M.G., 2010. The introduction of coastal infrastructure as a driver of change in marine environments. J. Appl. Ecol. 47 (1), 26-35. https://doi.org/10. 1111/j.1365-2664.2009.01751.x.
- Burbridge, P.R., 2004. A critical review of progress towards integrated coastal management in Baltic sea region, coastline Reports 2. In: In: Schernewski, G., Löser, N. (Eds.), BaltCoast 2004 - Managing the Baltic Sea. Coastline Reports, vol. 2. pp. 63-75. URL: http://www.eucc-d.de/702.html.
- Burke, L., Kura, Y., Kassem, K., Revenga, C., Spalding, M., McAllister, D., 2001. Pilot Analysis of Global Ecosystems: Coastal Ecosystems. World Resources Institute, Washington D.C., pp. 77.
- Cetin, M., Musaoglu, N., Tanik, A., 2008. Multitemporal assessment of land-use change in a rapidly urbanizing coastal region in Turkey using remote sensing. Environ, Eng. Sci. 25 (6), 917-928. https://doi.org/10.1089/ees.2006.0254.

Cohon IE Cmall C. Mellinour A. Collins I. Coshe I. Winnesde D.M. Mooney H.A.

University, Rostov-on-Don.

El-Sabh, M., Demers, S., Lafontaine, D., 1998. Coastal management and sustainable development: from Stockholm to Rimouski. Ocean Coast. Manag. 39, 1-24. https://doi. org/10.1016/S0964-5691(98)00009-X.

Emerton, L., 2006. Counting Coastal Ecosystems as an Economic Part of Development Infrastructure, World Conservation Union, Colombo,

- European Commission, 2015. Regions in the European Union: Nomenclature of Territorial Units for Statistics NUTS 2013/EU-28. Publications Office of the European Union, Luxembourg. http://ec.europa.eu/eurostat/documents/3859598/6948381/KS-GO-14-006-EN-N.pdf.
- European Communities, 2009. Nearly Half of the Population of EU Countries with a Sea Border Is Located in Coastal Regions. Issue number 47/2009.
- Eurostat regional yearbook, 2012. Focus on Coastal Regions. http://ec.europa.eu/ eurostat/product?code=KS-HA-12-001-13&language=en.
- Famoso, N., 1995. Sicily: a dialectic between coastal and inland areas. In: Cortesi, G. (Ed.), Urban Change and the Environment. The Case of North-western Mediterranean. Guerini, Milano, pp. 269-294.
- Fedorov, G.M., Mikhaylov, A.S., Kuznetsova, T.Yu, 2017. The influence of the sea on the economic development and settlement structure in the Baltic Sea region. Balt. Reg. 9 (2), 4-18. https://doi.org/10.5922/2079-8555-2017-2-1.
- Gallup, J.L., Sachs, J.D., Mellinger, A., 1999. Geography and economic development. Int. reg. Sci. Rev. 22 (2), 179-232.
- Grenon, M., Batisse, M. (Eds.), 1988. Le Plan Bleu: Avenirs du Bassin Mediterraneen. Economica, Paris,
- Hinrichsen, D., 1990. Our Common Seas: Coasts in Crisis. Earthscan, London, Hinrichsen, D., 1996. Coasts in crisis. Issues Sci. Technol. 12 (4), 39-47.
- Izci, R., 2004. How to interpret sustainability in the Mediterranean. In: In: Xuereb, P.G. (Ed.), The European Union and the Mediterranean: the Mediterranean's European Challenge, vol. V. pp. 611-629. http://www.ies.ee/edrc/pub/vol5/pdf/ susdevmed01.pdf.
- Kasanko, M., Barredo, J.I., Lavalle, C., McCormick, N., Demicheli, L., Sagris, V., Brezger, A., 2006. Are European cities becoming dispersed? A comparative analysis of fifteen European urban areas. Landsc. Urban Plan. 77 (1-2). 111-130. https://doi.org/10. 1016/j.landurbplan.2005.02.003.
- Kildow, J.T., McIlgorm, A., 2010. The importance of estimating the contribution of the oceans to national economies. Mar. Policy 34 (3), 367-374. https://doi.org/10.1016/ j.marpol.2009.08.006.
- Kolosov, V.A., Zotova, M.V., Sebentsov, A.B., 2016. The barrier function of Russia's borders. Reg. Res. Russ. 6 (4), 395-405. http://dx.doi.org/10.1134/ S207997051604009.
- Kurt, S., 2016. Analysis of temporal change taking place at the coastline and coastal area of the south coast of the Marmara Sea. Gaziantep Univ. J. Soc. Sci. 15 (3), 899-924. https://doi.org/10.21547/jss.256696.
- Lavroy, S.B., Salnikov, S.S., 1975. Industrial 'shift to the Sea' and the Formation of Portindustrial Complexes. Geography of the Oceans, pp. 12-22 Materials of the VI Congress of the GO of the USSR.
- Leontidou, L., 1990. The Mediterranean City in Transition. pp. 296. Cambridge. https:// doi.org/10.1017/cbo9780511522208.
- Makhnovsky, D., 2014. The coastal regions of Europe: economic development at the turn

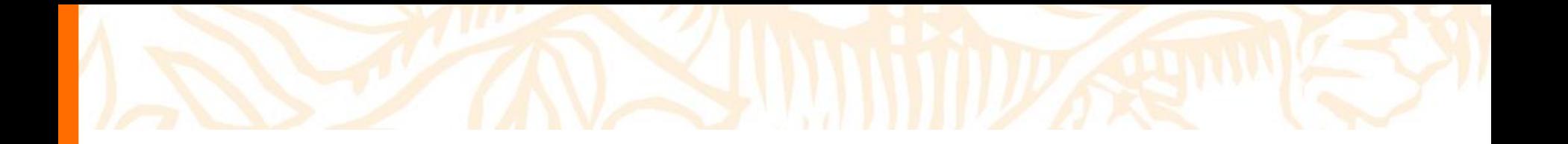

# Idea 2. Use Scopus: explore the search results

### Scopus: the main data source for SciVal

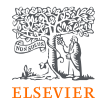

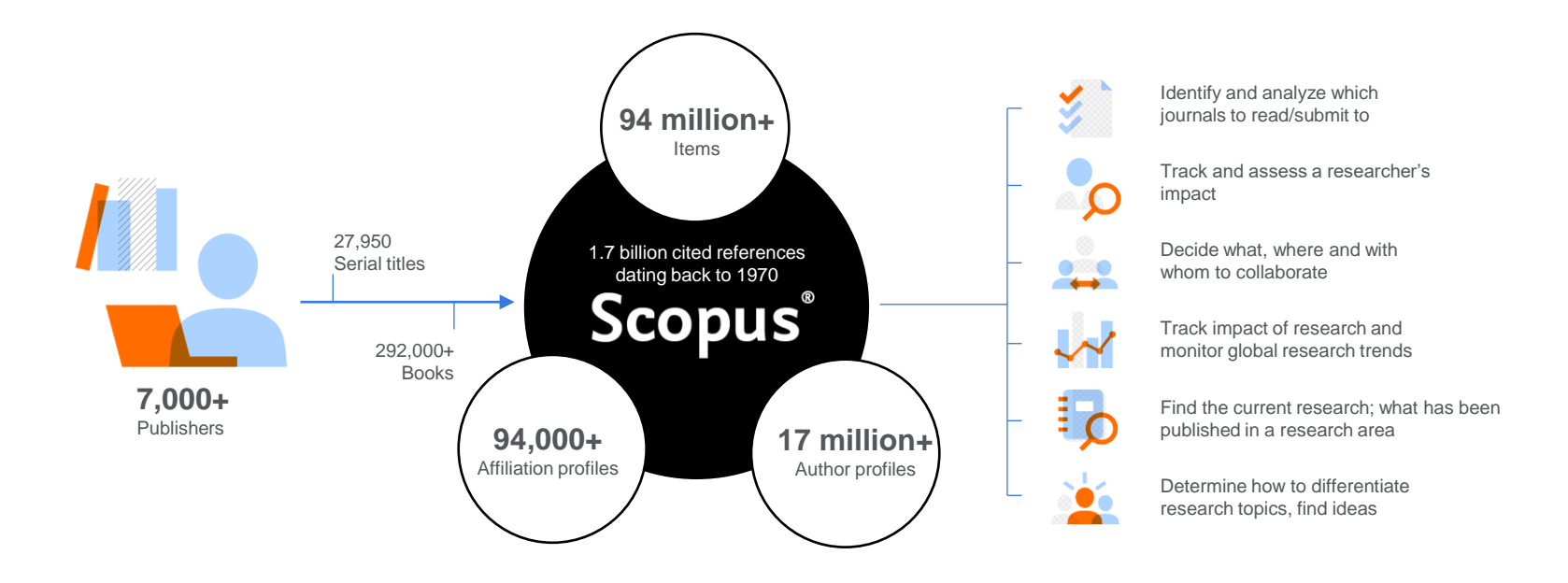

**Quickly find relevant and trusted research, identify experts, and access reliable data, metrics and analytical tools to support confident decisions around research strategy – all from one database and one subscription.** 

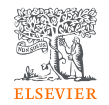

血

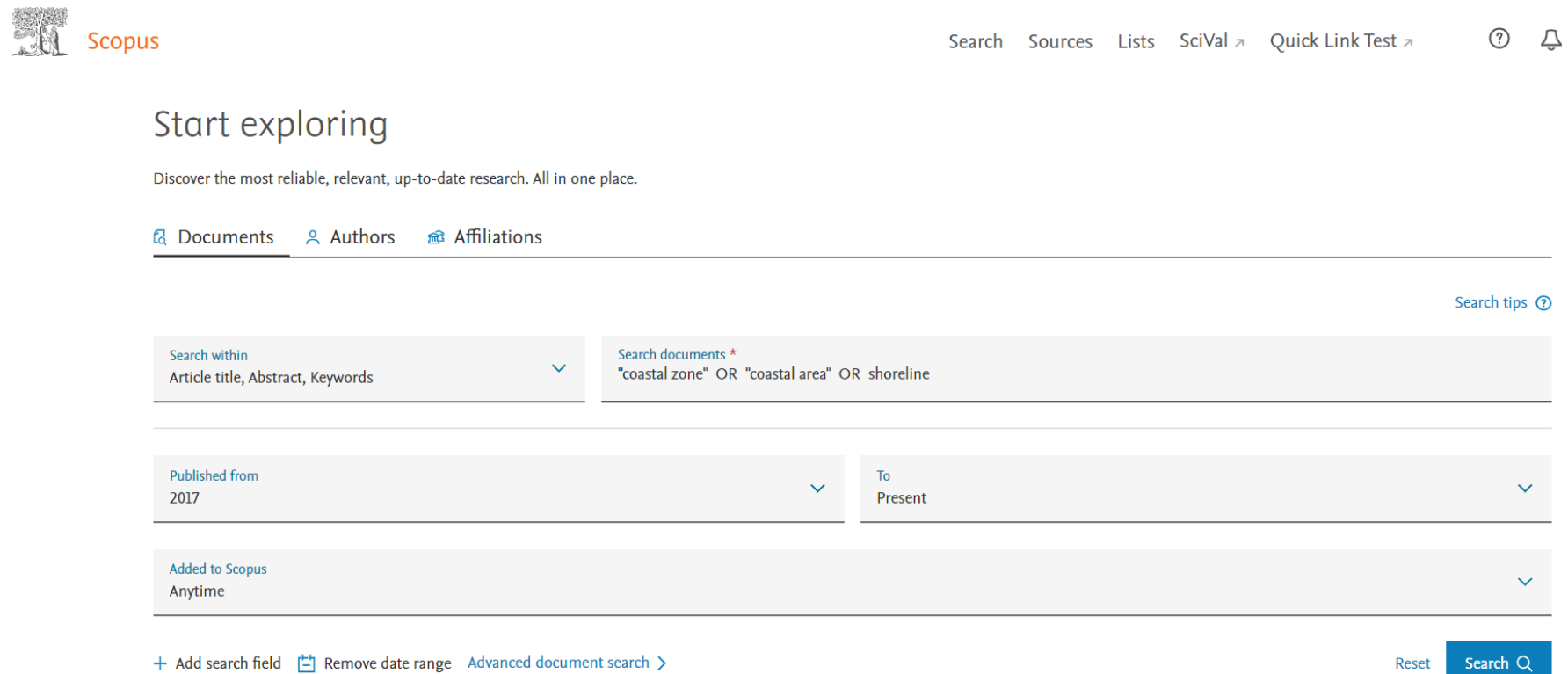

#### **Idea 2:** explore the search results

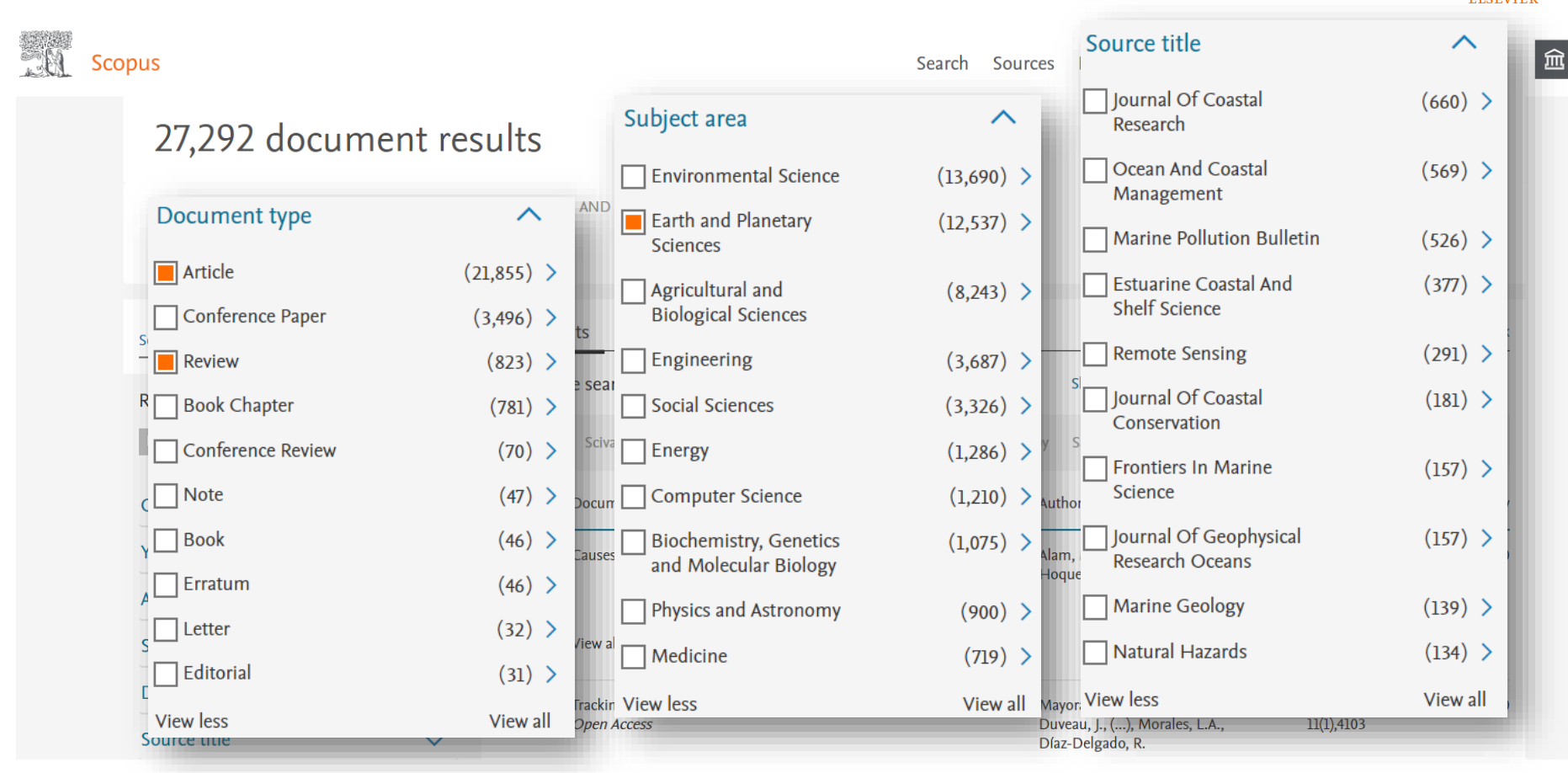

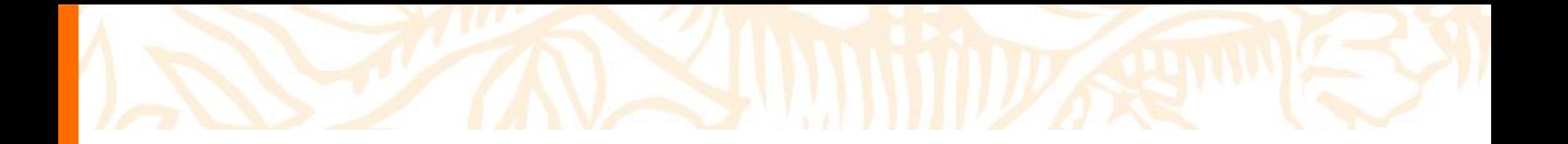

# Idea 3. Use Scopus: explore the sources

Expert Curated content selection by the independent Content Selection & Advisory Board (CSAB)

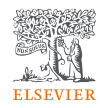

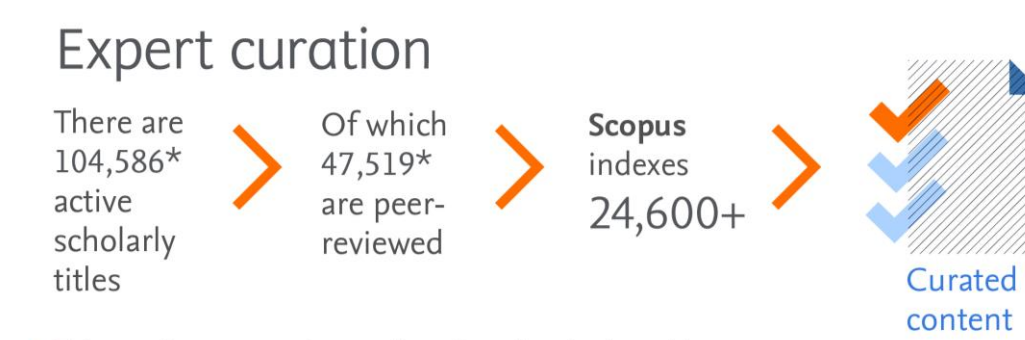

> Titles on Scopus are rigorously reviewed and selected by an independent board of subject matter experts to include 52% of the world's peer-reviewed scholarly literature.

\* Source: Ulrich's Web Global Serials Directory, February 15, 2019

- The **CSAB** is an independent board of subject experts from all over the world.
- Comprised of 17 Subject Chairs.
- Board members are chosen for their expertise in specific subject areas; many have (journal) Editor experience.
- Year round, the board members are responsible for reviewing all titles that are suggested to Scopus.

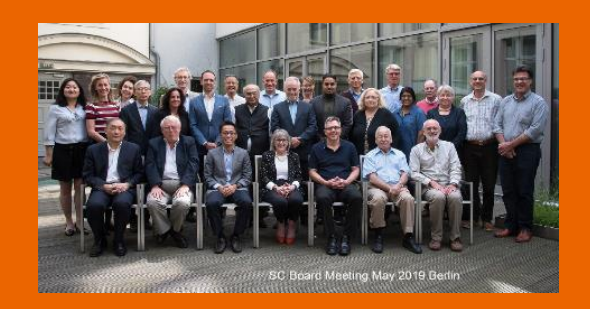

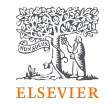

### Transparent Scopus selection criteria for serial content

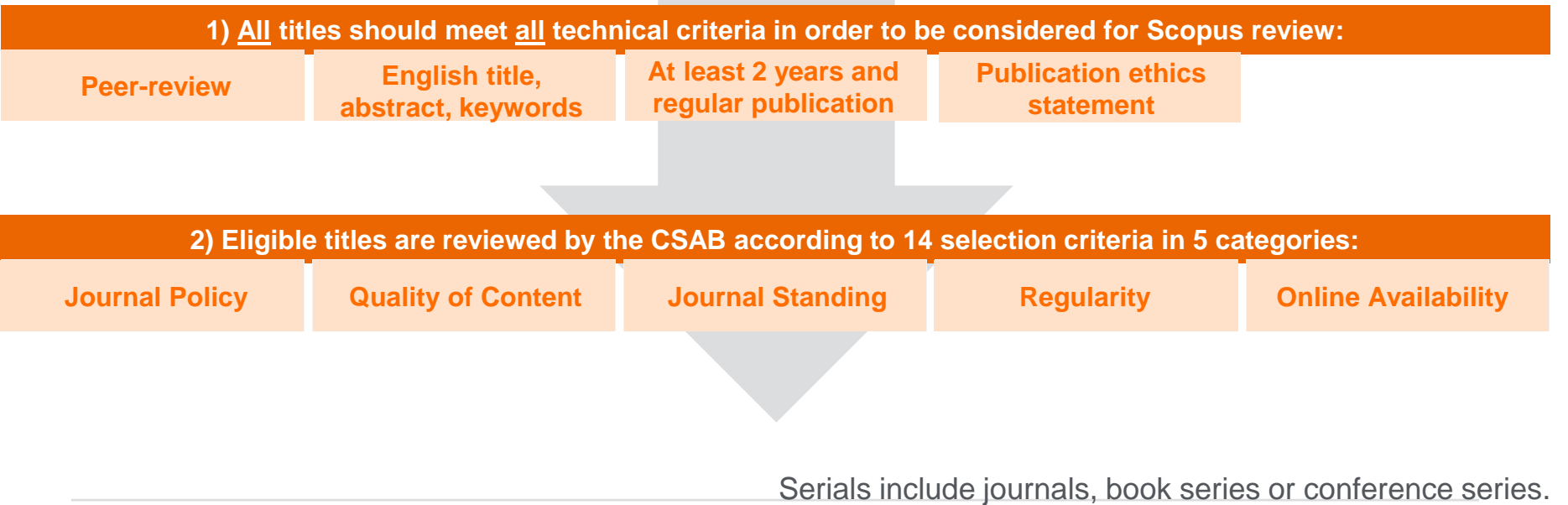

### Maintaining high-quality:

### Scopus rigorous re-evaluation process and criteria

- Less than half of the reviewed titles are selected for Scopus coverage.
- The Content Selection Advisory Board is selective and strict on quality.

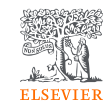

### Strict quality & ethics selection criteria

The Scopus title selection criteria - our set of clear and transparent guidelines, in combination with reviews by our independent CSAB - ensure the quality of titles indexed meets consistently high standards.

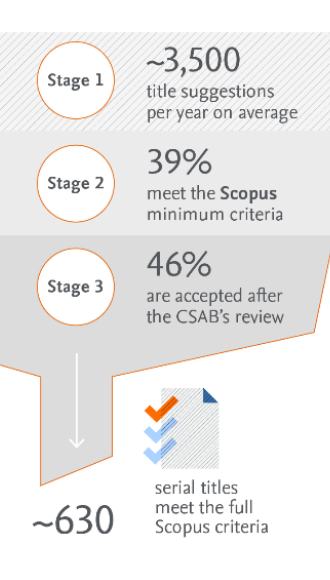

Rigorous re-evaluation process  $\left\{ \right.$ 

In the latest reevaluation exercise. 263 under-performing titles were re-evaluated by the Content Selection & Advisory Board

⊠

128 (49%) continue to meet Scopus criteria and coverage will continue

135 (51%) no longer meet Scopus selection criteria and coverage going forward will be discontinued

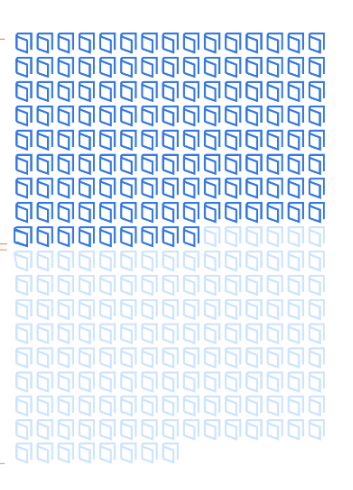

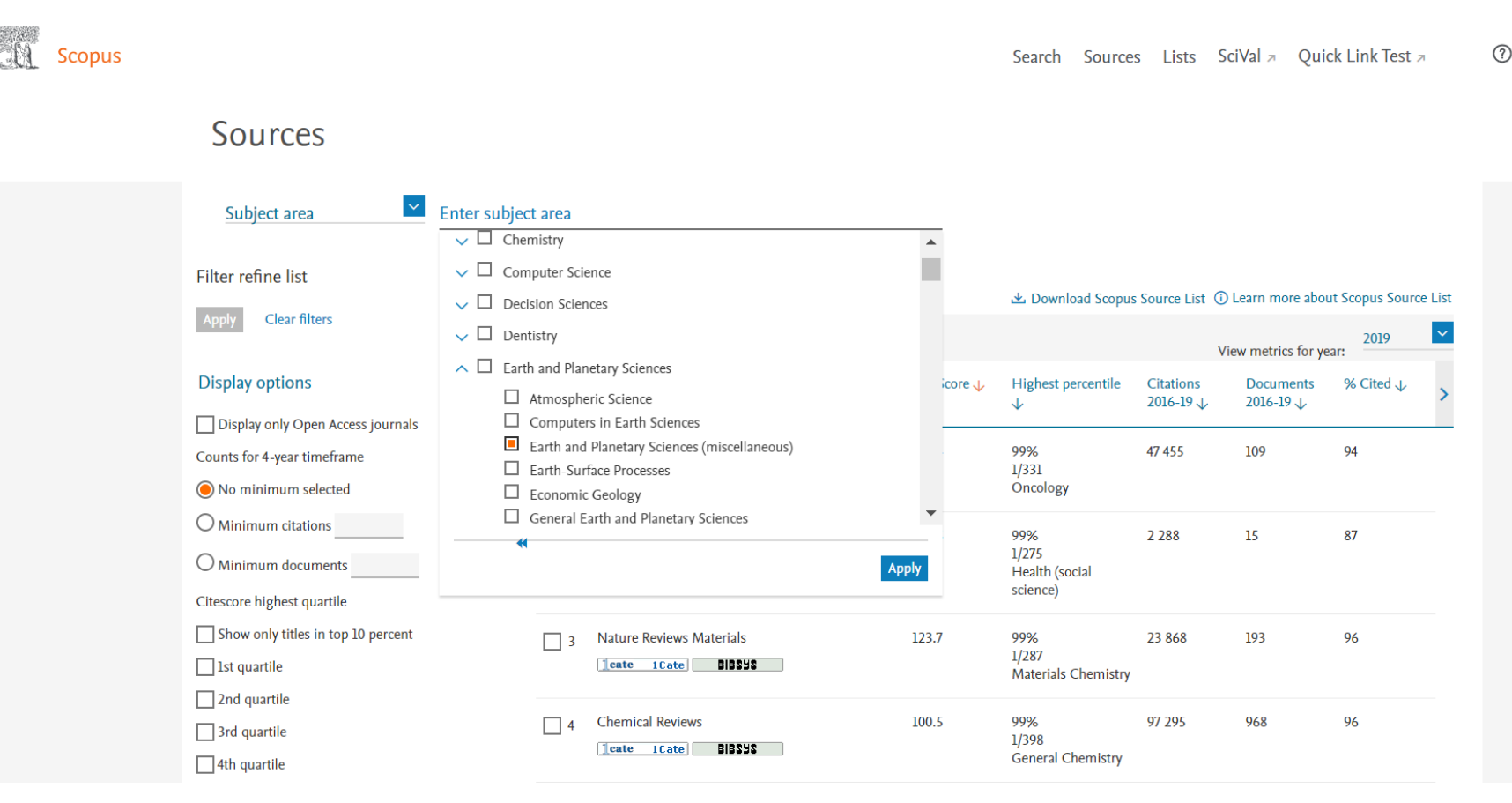

血

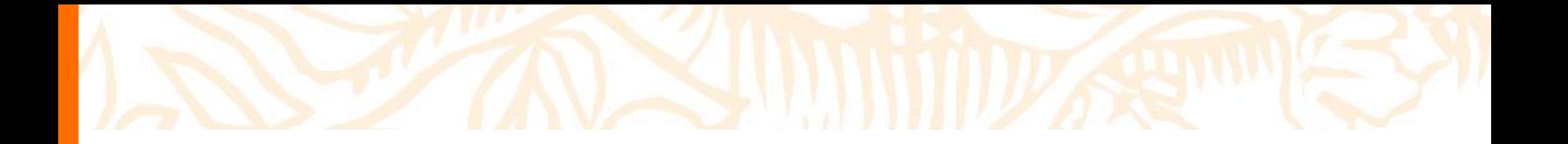

# Idea 4. Use Scopus: check the journal metrics

### Bibliometric indicators: a basket of metrics

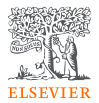

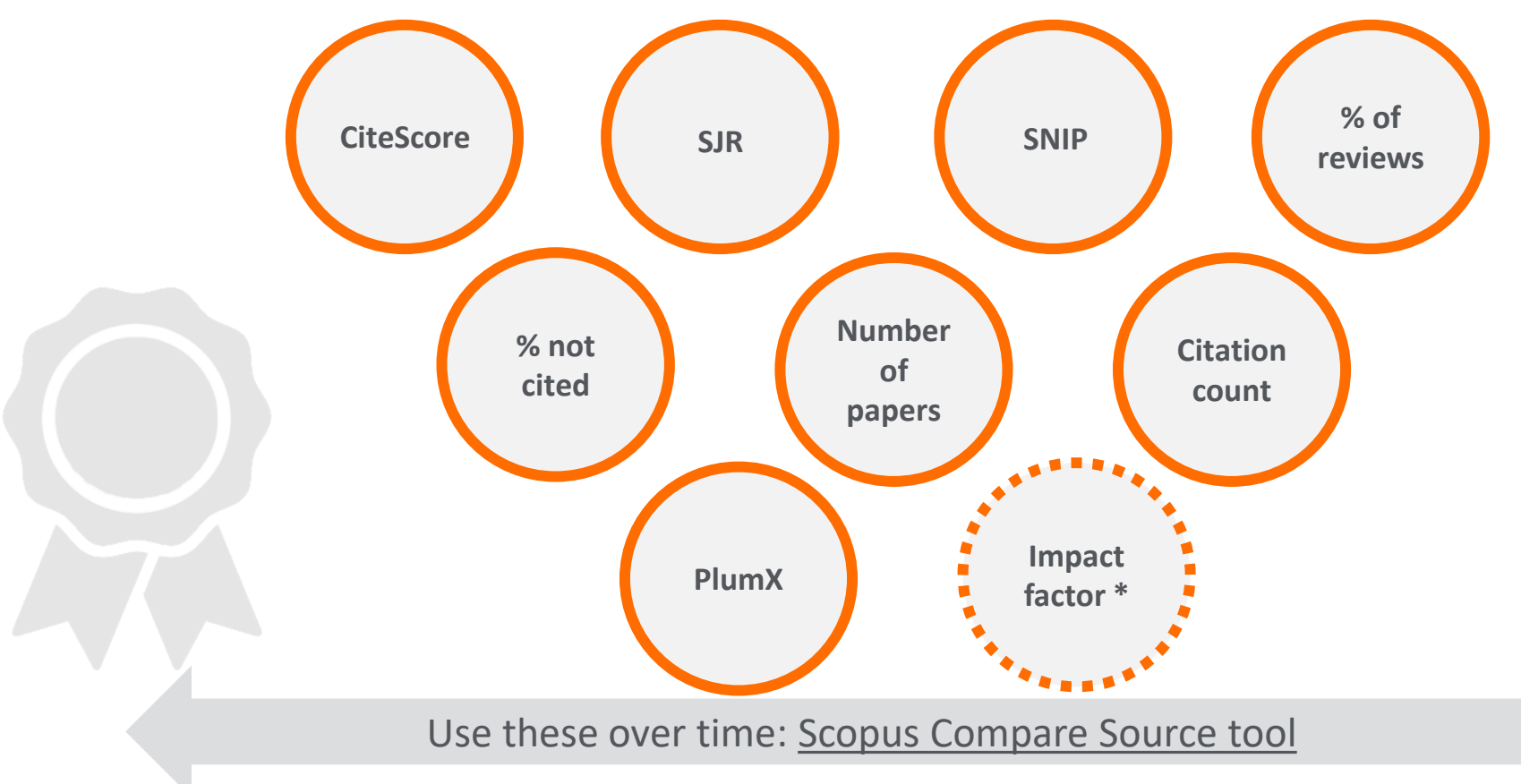

*\* - not in Scopus; property of Clarivate Analytics*

# 2016 2017 2018 2019 2020 2021

**CiteScore** 

 $Citescore~2020 = -$ Citations between 2017 and 2020 Documents published between 2017 and 2020

- This metric counts the citations received in past 4 years to **articles, reviews, conference papers, book chapters and data papers** published in the same timeframe, and divides this by the number of publications published in these 4 years.
- **The same documents** are included in the **nominator and denominator**.
- **The value depends on the discipline.**
- More than 24k journals and more than 700 book series have CiteScore.

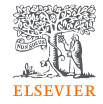

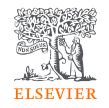

### SNIP – Source Normalized Impact per Paper

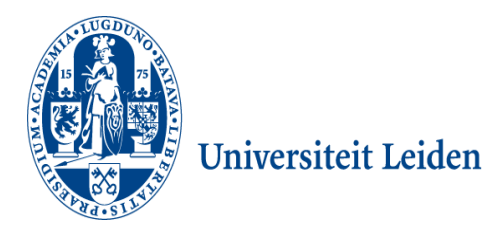

- Developed by CWTS, **University of Leiden** in The Netherlands.
- Measures **contextual citation impact** by weighting citations based on the **total number of citations in a subject field**.
- The **impact** of a single **citation** is given **higher value** in subject **areas** where citations are **less likely**, and vice versa.
- It's a **normalized parameter**, thus it allows to compare journals **across disciplines**.

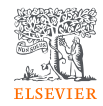

### SJR – SCImago Journal Rank

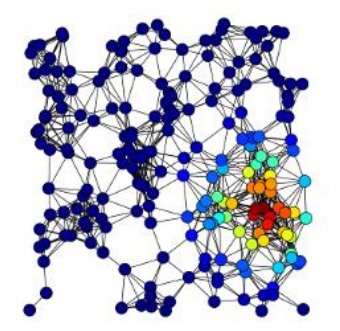

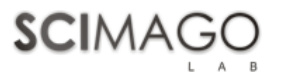

- Developed by SCImago, Spain.
- A **prestige metric** that can be applied to journals, book series and conference proceedings.
- It bases on the **eigenvector network theory** nodes may have different "value" or "weight".
- With SJR, the **subject field, quality and reputation** of the journal have a **direct effect** on the **value of a citation**.

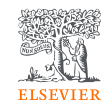

### How the journal is performing? - **CiteScore**, **SJR** and **SNIP**

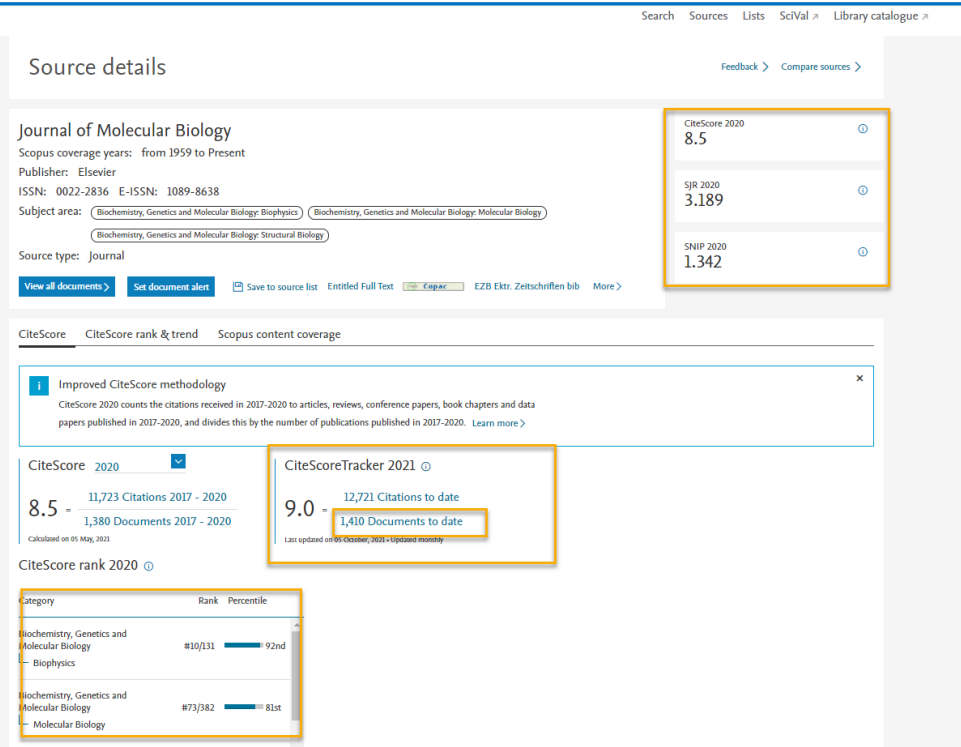

**Step 1: From Scopus Sources,** search for journal

**Step 2: Check the annual journal** metrics **CiteScore**, **SJR** and **SNIP**

**Step 3:** Check the **CiteScore Tracker**

### **In which category does the journal rank the highest?**

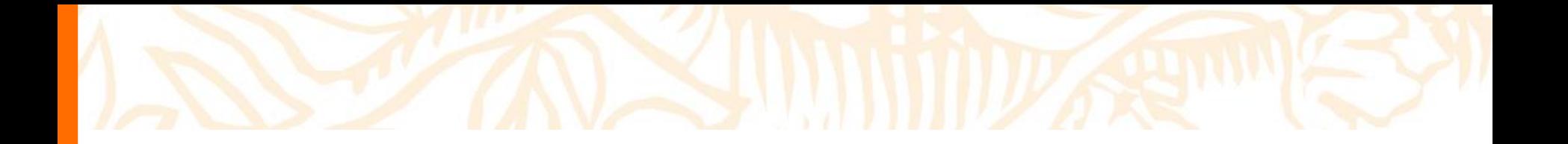

# Idea 5. Use Scopus: compare sources

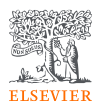

### Compare up to 10 journals

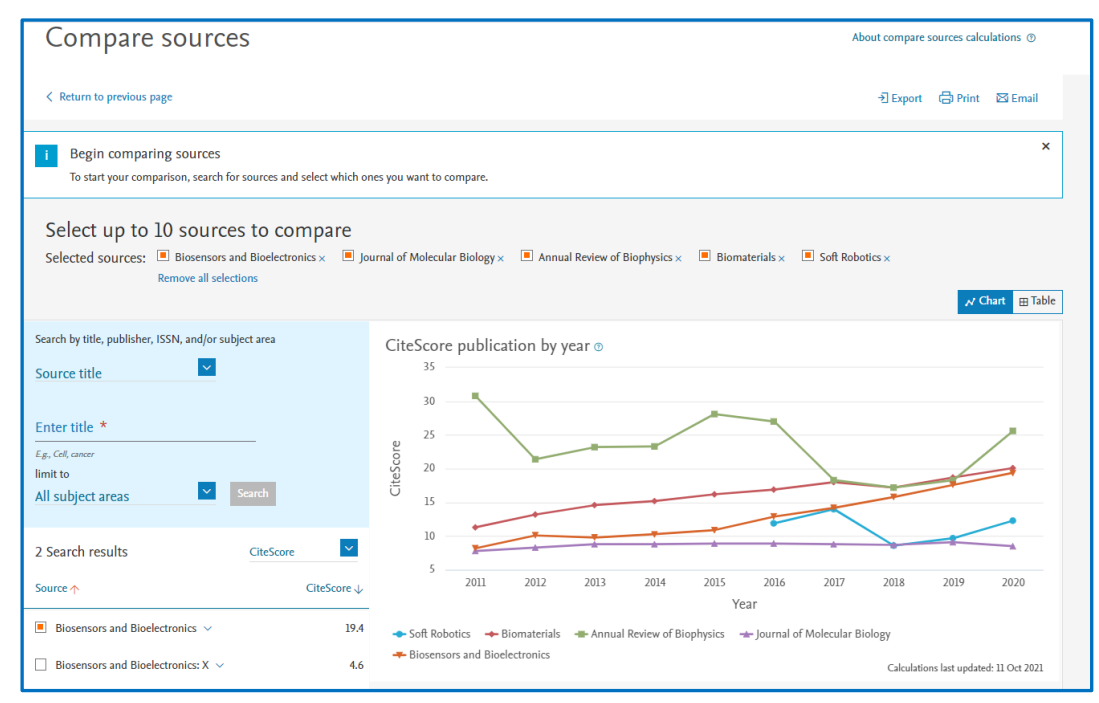

With the **Compare sources** option in Scopus, you can benchmark and understand the performance of choosen journals using the **CiteScore** annual value or other metrics.

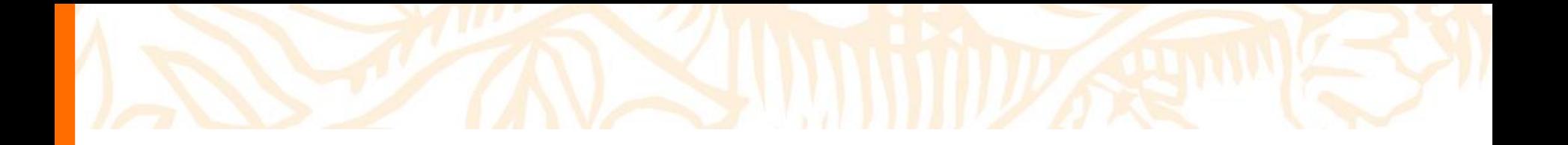

### Idea 6: use the **Elsevier Journal Finder**

### **Idea 7:** enjoy an automated Journal Finder

### **Elsevier Journal Matching tool**

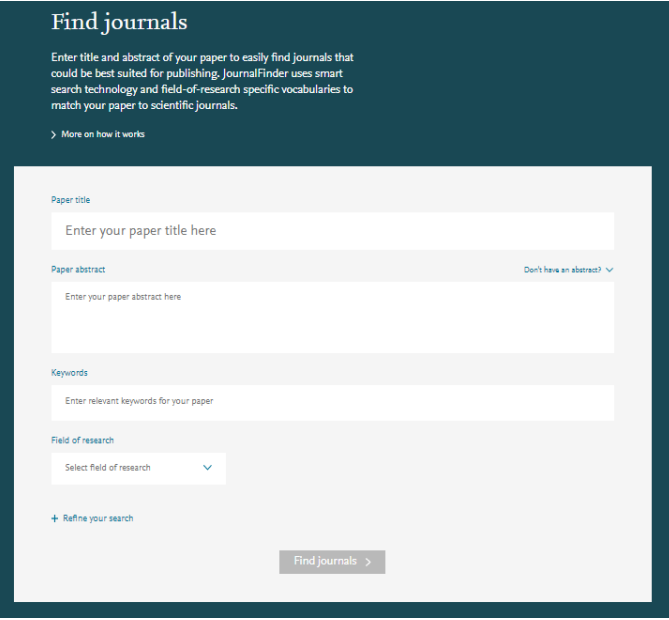

<https://journalfinder.elsevier.com/>

Researcher Academy

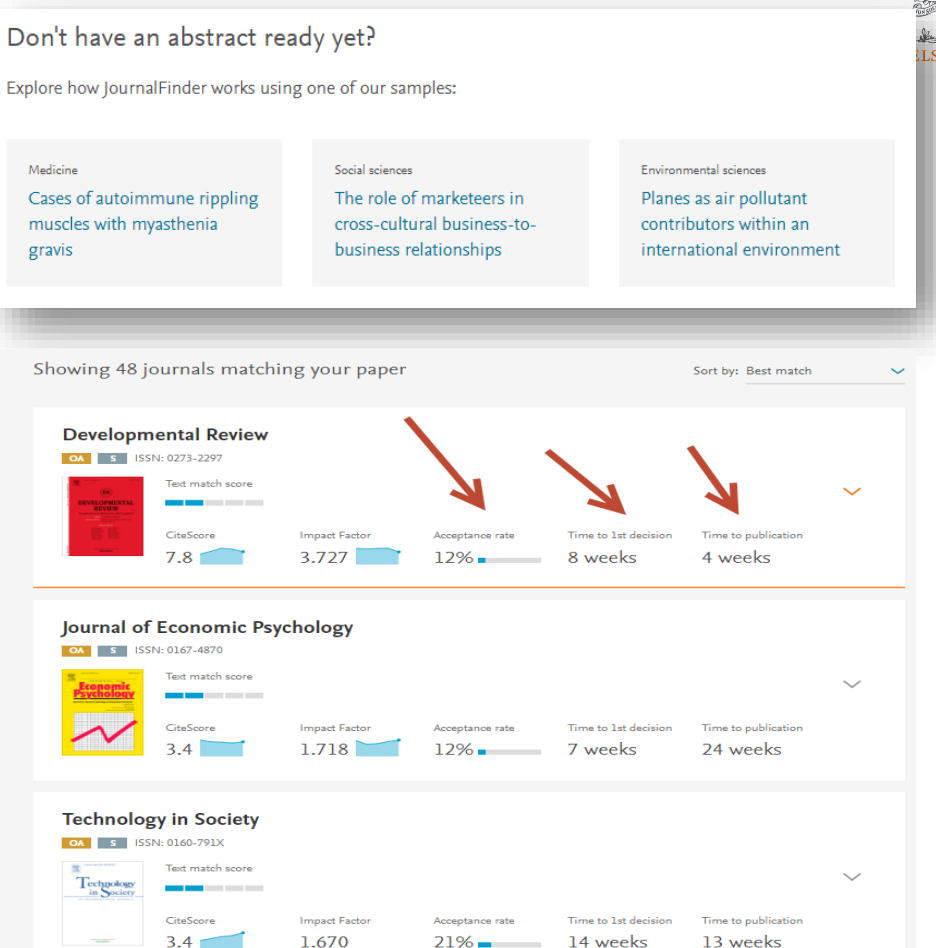

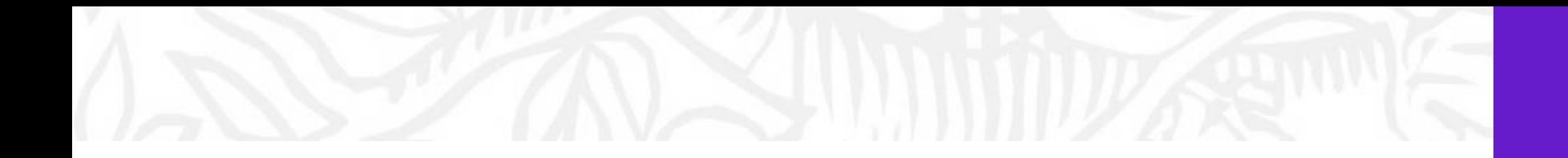

# Valuable resources for authors

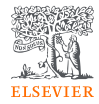

### Researcher Academy

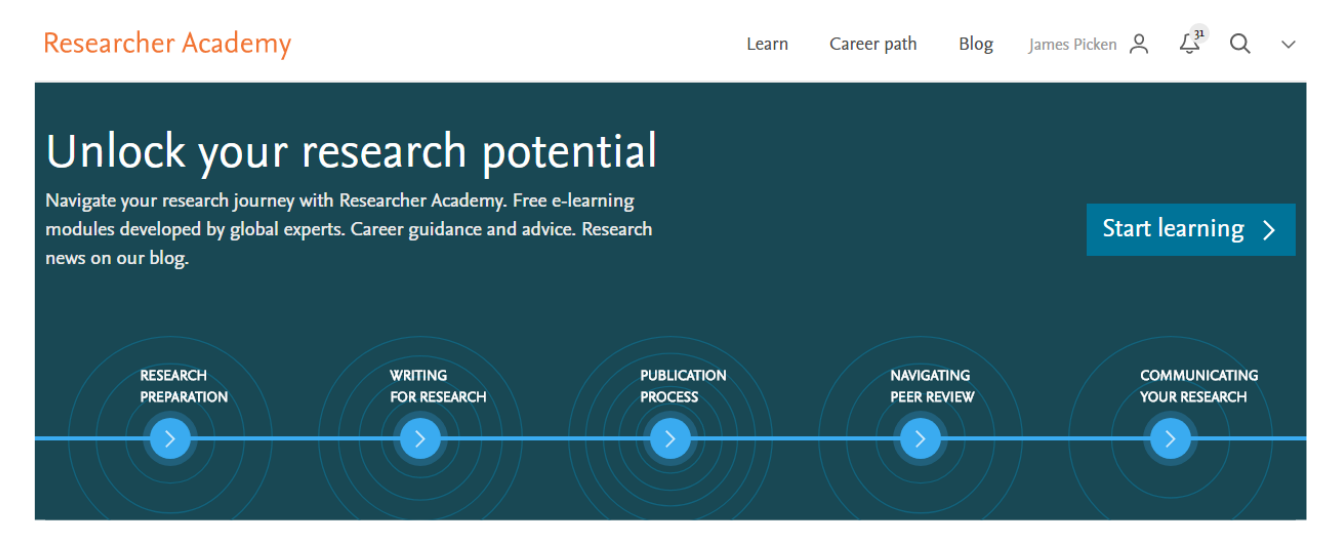

#### Latest

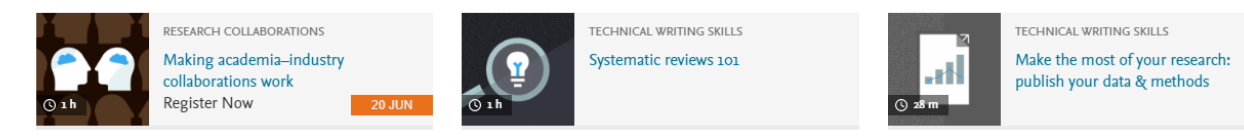

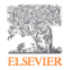

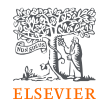

**NEW** 

### What is Researcher Academy?

A free e-learning platform designed to guide and support Early and Mid-Career Researchers throughout their research journey. In doing so we hope to unlock their potential.

- 45% PhD/Postdoc
- 30% Masters
- 25% Other

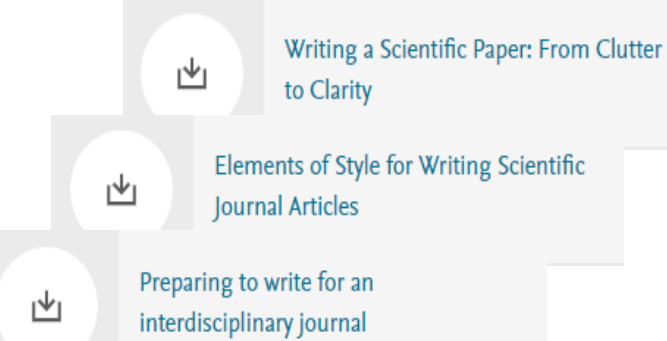

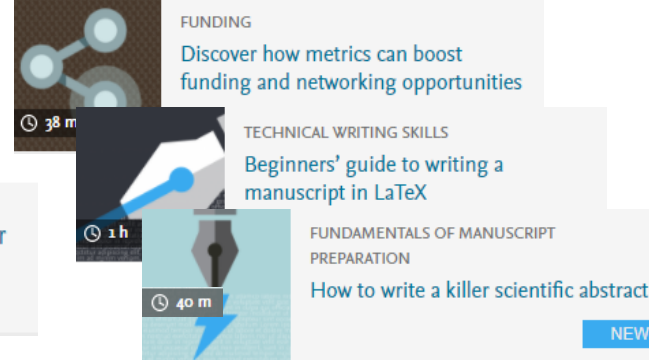

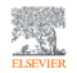

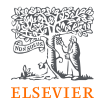

### Reach the highest standard with Elsevier Author Services

Language Editing services

 $Q$  1-7 business days

Ensure that your work is written in correct English before submission.

Starts at

 $$115$ 

**Translation services** 

**Q** 12 business days

Have your work translated in your target language.

Webshop products

Journal issues, article offprints, journal cover posters and more

 $\sum$  Explore

**Illustration services** 

Turn your ideas or sketches into professional illustrations.

 $\angle$  Explore

Link:<https://webshop.elsevier.com/>

Explore >

Explore  $>$ 

### Publish with Elsevier

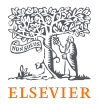

Elsevier has 140 years' experience curating and verifying scientific knowledge so wherever you are in your publication journey, we are here to help you.

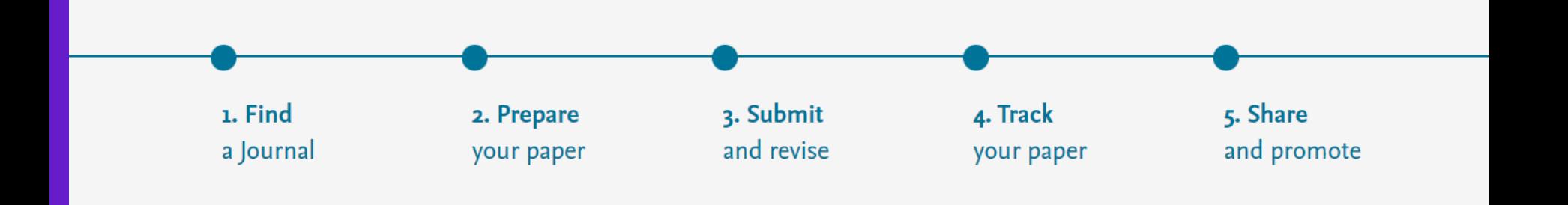

More information for authors:<https://www.elsevier.com/authors/submit-your-paper>

### Elsevier Online Training Hub

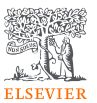

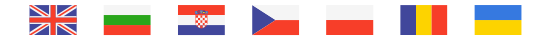

#### https://www.elsevier.com/hubs/centraland-eastern-europe-customer-hub

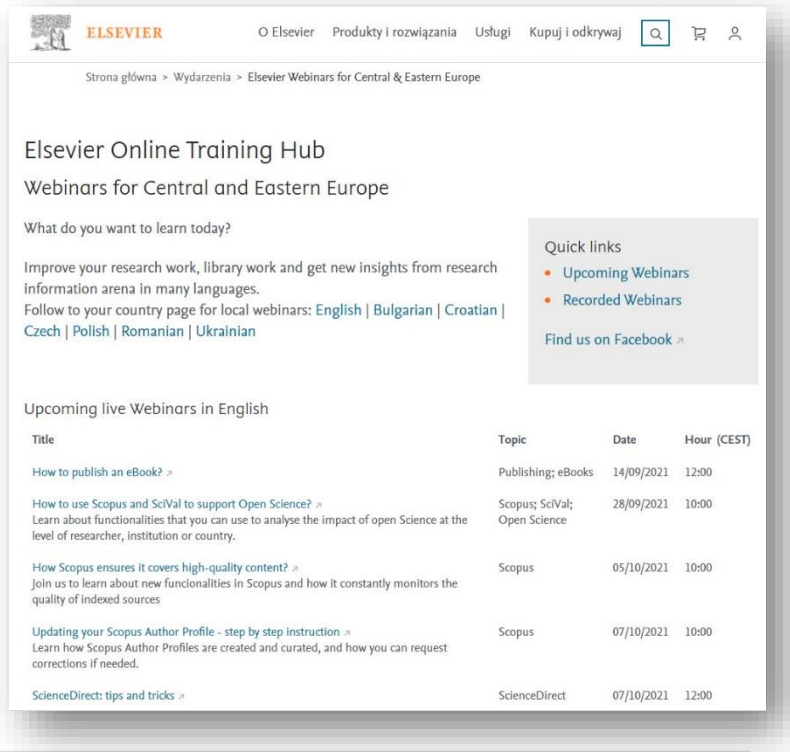

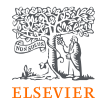

### Where to find information about indexed titles?

1. Monthly list can be found on the [Scopus Content](https://www.elsevier.com/solutions/scopus/how-scopus-works/content/) webpage (scroll to the bottom of the page)

#### **Titles on Scopus**

Content types included on Scopus are either serial publications that have an ISSN (International Standard Serial Number) such as journals, book series and conference series, or non-serial publications that have an ISBN (International Standard Book Number) such as monographs or one-off conferences. To check if a title is on Scopus, visit the freely available Source Title page  $\geq$ , or consult the title lists below.

Download the Source title list (incl. Scopus discontinued sources list) &

Download the Book title list ...

Scopus Sources May 2021 **Accepted titles June 2021** Discontinued titles June 2021

Simply click to download the Excel file, and then select the second tab called "Discontinued Titles".

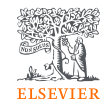

### Where to find information about indexed titles?

2. Monthly list can be found on the [Scopus Sources page](https://www.scopus.com/sources.uri).

.

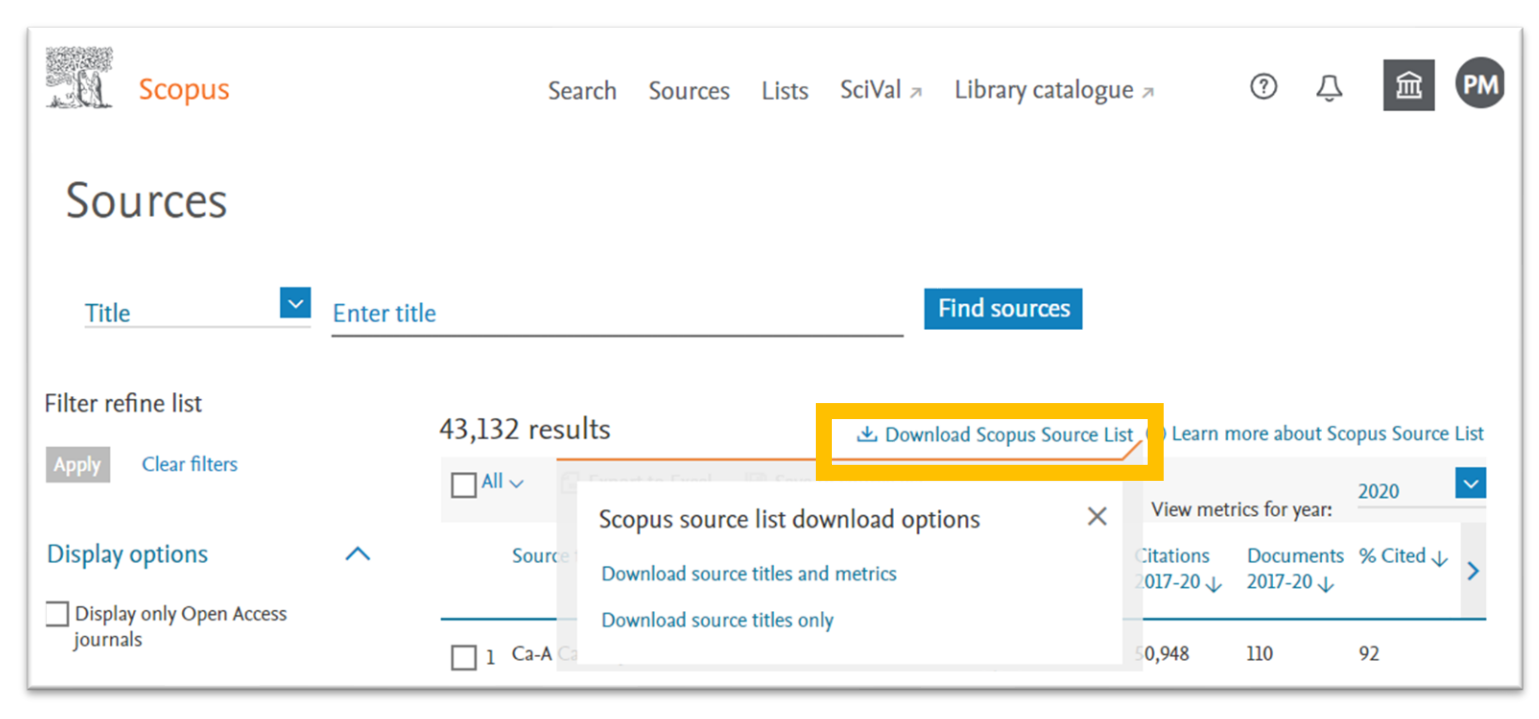

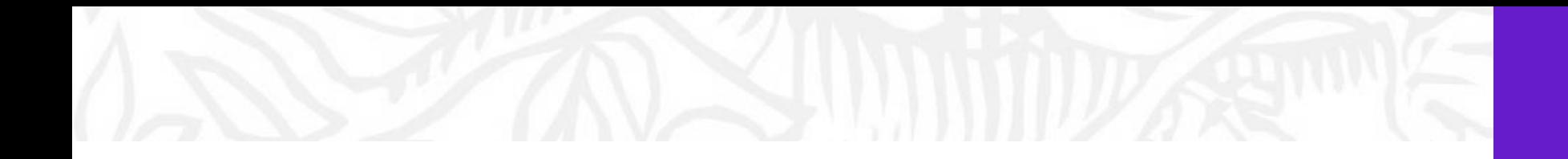

### Questions?

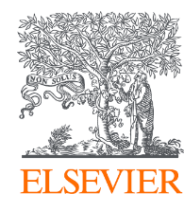

# Thank you

Alison Ferrett, Customer Success Manager, Research Intelligence, Elsevier

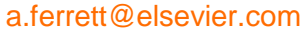

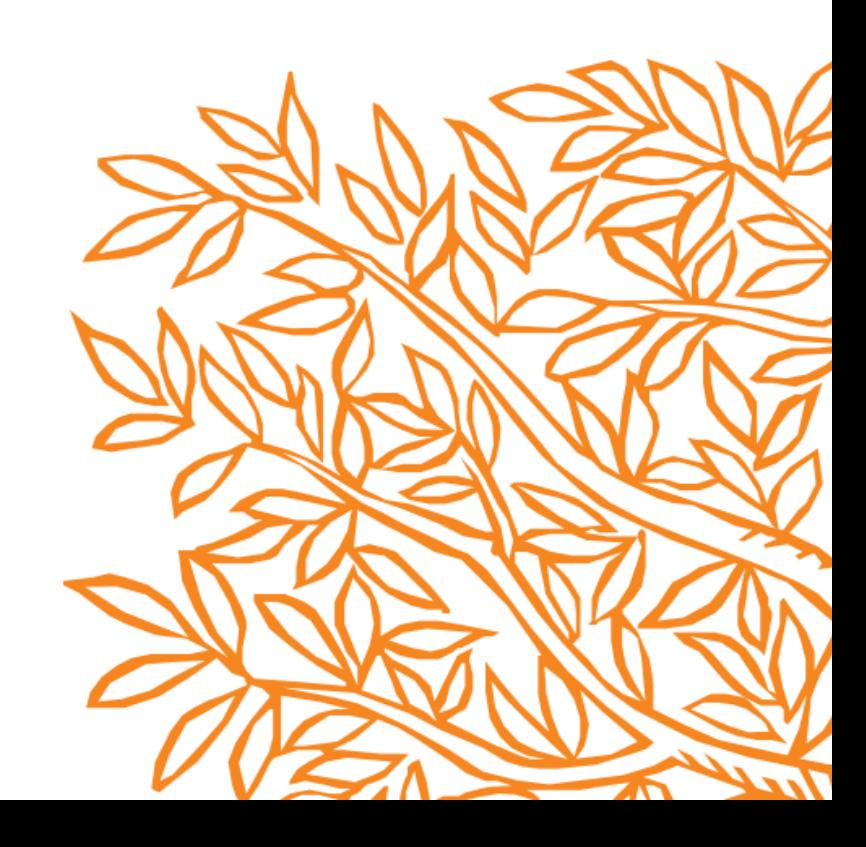